### $n$ , tushu007.com

### <<无苹果不生活 OS X Mountai>>

书名:<<无苹果不生活 OS X Mountain Lion随身宝典>>

13 ISBN 9787115302588

10 ISBN 7115302588

出版时间:2013-1

 $(2013-01)$ 

PDF

http://www.tushu007.com

# , tushu007.com <<无苹果不生活 OS X Mountai>> (OS X Mountain Lion ) (Casset ) 11 Mac OS X Mountain Lion<br>App Store  $\Delta$ pp Store  $Mac$

Mac

(OS X Mountain Lion ) MacBook Air MacBook Pro iMac<br>Mac  $\mathsf{Mac}\xspace$ 

#### 第一图书网, tushu007.com

#### $<<$  OS X Mountai>>

1 – Mac 1.1 Mac 21.2 Mac OS 21.2.1 System 1.0 21.2.2 System 2.0- System 6 31.2.3 System 7 31.2.4 Mac OS 8.0 41.2.5 Mac OS 9.0 41.2.6 Mac  $OSX$  51.2.7 Mac  $OSX$  10.1-10.7 51.3 Mac  $OSX$  Mountain Lion 91.4  $OSX$  Mountain Lion  $101.41$   $101.42$   $10.2$   $10.2$   $10.41$   $21$ 122.2 AirPlay 122.3 132.4 132.5 142.6 142.7 Dashboard 152.8 162.9 162.10 Finder 172.11 Game Center 172.12 Gatekeeper 182.13 iCloud 182.14 Launchpad 192.15 Mail 192.16 202.17<br>202.18 212.19 Photo Booth 212.20 Power Nap 222.21 222.22 Q<br>232.23 232.24 Safari 242.25 242.26 252.27  $212.19$  Photo Booth  $212.20$  Power Nap  $222.21$   $222.22$  QuickTime X 232.23 232.24 Safari 242.25 242.26 252.27 252.28 Time Machine 26第3章 轻松上手——Mac基本操作篇3.1 Apple 283.2 Finder 313.3 文件 343.4 353.5 373.6 403.7 403.8 413.9 423.10 板 43第4章 偏好设置——Mac个性化篇4.1 个人设置 464.1.1 通用 464.1.2 桌面与屏幕保护程 474.1.3 Dock 514.1.4 MissionControl 534.1.5 554.1.6 584.1.7 Spotlight 664.1.8 684.2 694.2.1 CD DVD 694.2.2 704.2.3<br>754.2.4 774.2.5 794.2.6 804.2.7 824.2.8 824.3 754.2.4 774.2.5 794.2.6 804.2.7 824.2.8 824.3 844.3.1 iCloud 844.3.2 854.3.3 874.3.4  $904.35$   $924.4$   $934.4.1$   $934.4.2$   $954.4.3$ 1024.4.4 1044.45 1054.46 Time Machine 1074.4.7 1084.4.8 启动磁盘 109第5章 完全掌握——Mac桌面管理篇5.1 Launchpad 1125.2 Mission Control 1155.3 Dashboard 118 6 ——App Store 6.1 Apple ID 1226.2 App Store 1296.3 App Store 1327 - Mac 7.1 Safari 1347.1.1 1347.1.2 1397.1.3<br>4 Safari 1447.2 Mail 1467.2.1 1467.2.2 1487.2.3<br>1517.3 FaceTime 1527.4 159 8 — Mac 8.1 1417.1.4 Safari 1447.2 Mail 1467.2.1 1517.3 FaceTime 1527.4 159 8 ——Mac 8.1 用iTunes管理资源 1628.1.1 导入并播放音乐 1628.1.2 订阅播客 1658.1.3 iTunes U 1678.1.4 Genius 1688.2 1708.2.1 Photo Booth 1708.2.2 iPhoto 1768.3 2118.4  $1 \text{Movie}$  2138.4.1  $2138.4.2$  2158.4.3  $2188.4.4$  2198.4.5  $2218.46$  2218.4.7 2238.4.8 使用项目主题 2268.5 使用GarageBand谱曲 2298.5.1 新建乐曲 2298.5.2 学习演奏 2368.5.3 课程商店 2448.5.4 Magic GarageBand 2478.5.5 iPhone铃声 2518.5.6 最近使用的项目 2548.5.7 256 9 ——Mac 9.1 2609.2 2639.3 提醒事项 2679.4 备忘录 271第10章 全能助手——Mac商务办公篇10.1 Keynote 27410.1.1 基本 27410.1.2 27510.2 Numbers 28810.2.1 28810.2.2 28910.3 Pages 30010.3.1 30010.3.2 301 11 ——Mac 11.1 32011.1.1 32011.1.2 32111.1.3 32211.2 OoyX 32411.2.1 OoyX 32411.2.2 32711.2.3 328

### $\Box$ , tushu007.com

### <<无苹果不生活 OS X Mountai>>

 $\operatorname{Mac}$ ,  $\operatorname{Mac}$  $\rm Mac$ ,  $\rm Mac$ 戏统统放进Mac;最新OS X MOUNTAIN LION功能解析;最大程度发挥Mac潜能;玩家必备随身宝典

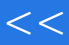

## , tushu007.com

### <<无苹果不生活 OS X Mountai>>

本站所提供下载的PDF图书仅提供预览和简介,请支持正版图书。

更多资源请访问:http://www.tushu007.com